# **USO DEI PALMARI GNSS PER L'AGGIORNAMENTO CARTOGRAFICO: IL CASO STUDIO DEL COMUNE DI ROCCAMENA (PA)**

# **Gino DARDANELLI(\*), Alessandro FERRARA(\*\*)**

(\*) Dipartimento di Ingegneria Civile, Ambientale e Aerospaziale Università di Palermo, Viale delle Scienze, edificio 8 tel. 09123896228 e-mail: gino.dardanelli@unipa.it (\*\*) Libero professionista e-mail: sandro\_ferrara@libero.it

#### **Riassunto**

In questo lavoro viene riportato un esempio di rilievo per l'aggiornamento cartografico eseguito con palmari GNSS e correzioni differenziali da reti di stazioni permanenti. Il caso in studio è quello della rappresentazione dei sistemi di drenaggio urbano e delle sottoreti di illuminazione presenti all'interno di un Comune di ridotta estensione territoriale, Roccamena, in provincia di Palermo.

Il rilievo di aggiornamento si pone come obbiettivo primario quello di potere ottenere i dati necessari alla realizzazione di un sistema informativo; lo studio è stato eseguito in modalità *NRTK* con correzione *VRS* e ha interessato, in particolare, i pozzetti di illuminazione pubblica, quelli delle acque bianche e delle fognature, oltre alle caditoie di tutto il Comune, su una area complessiva di circa Kmq 33.

Una volta omogeneizzati i dati è stato realizzato il Sistema Informativo Territoriale *(GIS)* con strumenti *Open Source*, prestando particolare attenzione alla strutturazione del *Database*  territoriale, progettato secondo le regole tecniche dettate dalla direttiva *INSPIRE*.

#### **Abstract**

This work is an example of survey for the map update and run with handheld GNSS and differential corrections data through the network of permanent stations. This case study is about urban drainage systems and lighting subnets within a limited area of the town of Roccamena, Italy.

The survey has the primary target the planning of engineering data needed to implement a GIS, the study was performed as mode NRTK with correction VRS, affected, in particular, the wells of public lighting, the wells of white water and sanitation, in addition to the drains around the town, on a total area of approximately 33 square kilometers.

Once homogenized the data was developed a Geographic Information System (GIS) with open source tools, paying particular attention to the structuring of the spatial database, designed according to technical rules dictated by the INSPIRE Directive.

#### **1. Introduzione e stato dell'arte**

Le reti di stazioni permanenti *GNSS* per il tempo reale rappresentano ormai da qualche anno delle infrastrutture fondamentali al rilievo cartografico: il loro grande vantaggio, come è noto, è di potere determinare direttamente in campagna e in tempo reale, le coordinate dei punti oggetto della misurazione. Le nuove modalità di esecuzione del rilievo GPS da rete sono dovute, oltre alle implementazioni tecnologiche e agli investimenti operati da società pubbliche e private, dal consistente impegno accademico svolto dagli Enti di ricerca in Italia e all'Estero.

Significativa in tale senso è l'esperienza relativa all'impiego delle stazioni permanenti *GPS* nel nostro Paese nell'ambito del rilievo di aggiornamento cartografico; è presente da circa un decennio nei lavori condotti dall'*Università di Roma La Sapienza* (Crespi, 2004, Crespi e Reina, 2004) e in quelli del *Politecnico di Torino* che hanno messo a punto delle modalità di rilievo anche in ambito catastale con ricevitori palmari (Cina et alii, 2007).

Nello stesso periodo anche in *Sicilia* è stata sperimentata la correzione satellitare proveniente da satelliti geostazionari *EGNOS*, analizzandone limiti e potenzialità, sopratutto nell'impiego con ricevitori a basso costo per applicazioni *GIS* e catastali (Scianna et alii, 2004); l'accuratezza submetrica dei risultati raggiunti ha permesso di potere considerare la tecnologia dei ricevitori palmari valida e affidabile per applicazioni tecniche che vanno ben oltre gli usuali impieghi navigazionali, come quelli per applicazioni *GIS* o per il rilevamento di particolari urbani e sottoreti tecnologiche, come nel nostro caso.

Parallelamente all'utilizzo delle stazioni permanenti per il rilievo cartografico, si è diffusa nella Pubblica Amministrazione, la cultura della gestione integrata dei dati attraverso l'utilizzo dei Sistemi Informativi Territoriali e, come già evidenziato con lo studio condotto per la *Comunità Montana Valtellina di Tirano* (Di Trapani et alii, 2007), uno degli aspetti fondamentali per la realizzazione ed il mantenimento in vita di un SIT è, oltre al dato stesso, la procedura di aggiornamento; infatti, essendo le informazioni territoriali dinamiche si corre il rischio di trovarsi con una banca dati obsoleta e non affidabile, con un alto rischio di vanificare lo scopo del sistema realizzato.

Analogamente, il proliferare di nuove tecnologie utili ad acquisire, organizzare e distribuire gran quantità di informazioni territoriali, spesso di proprietà di diverse amministrazioni, ha reso possibile l'accesso, ad un crescente numero di utenti, ai dati tecnici in campi che vanno dalla pianificazione territoriale a quella economica.

Le applicazioni *WebGIS* sono divenute essenziali negli studi in ambito *GIS*, soprattutto grazie alla loro efficienza e al basso costo richiesto per la distribuzione e lo scambio di informazioni geografiche. L'esperienza relativa all'impiego di un WebGIS *open source* per l'acquisizione, organizzazione e distribuzione dei dati della rete di stazioni permanenti dell'*Università di Palermo*  (Dardanelli et alii, 2010), ha mostrato come un'Amministrazione possa conseguire gli obiettivi di efficienza, efficacia ed economicità richiesta.

## **2. Obiettivi della sperimentazione e metodologia di rilievo**

Per potere eseguire la sperimentazione è stato necessario, preliminarmente, dotarsi della cartografia tecnica del comune di Roccamena (PA), che è stata reperita in scala 1:2000 attraverso il Catalogo dei Servizi presente sul geoportale dell'*Assessorato regionale del territorio e dell'ambiente - Dipartimento regionale dell'urbanistica*, Area 2 Interdipartimentale, Nodo Regionale S.I.T.R. della Regione Siciliana, raggiungibile all'indirizzo web:

http://88.53.214.52/sitr/services/WGS84\_F33/CTN\_2000\_Raster\_f33/MapServer/WMSServer.

L'obbiettivo del lavoro è stato quello di potere dimostrare che in Comuni di limitate estensioni territoriali, gli aggiornamenti cartografici come quelli delle reti di illuminazione e delle sottoreti di drenaggio urbano possono essere condotti con l'ausilio di palmari GNSS collegati a reti di stazioni permanenti, con costi contenuti e in un numero limitato di giornate lavorative.

Sulla base del supporto informativo della Regione Siciliana è stato implementato il progetto del Sistema Informativo Territoriale, che è stato articolato nelle seguenti fasi operative:

- 1. Sopralluogo di verifica;
- 2. Esecuzione del rilievo ed analisi dei risultati;
- 3. Elaborazione dei dati acquisiti;
- 4. Realizzazione di un S.I.T. *Open Source*.

#### **2.1. Sopralluogo di verifica**

Durante il sopralluogo di verifica, necessario alle fasi successive del rilievo, sono stati scelti 9 punti di controllo utili alla trasformazione delle coordinate dal sistema UTM-WGS84 al sistema Gauss-Boaga. Questa operazione è stata dettata dalla necessità di ottenere i punti del rilievo con coordinate nel sistema di riferimento nazionale, dal momento che la cartografia ufficiale per la Regione Siciliana, come è noto, è riferita a tale sistema.

Questi vertici sono stati scelti in modo da creare una rete che inglobasse tutto il Comune di Roccamena (figura 1) e soprattutto con diagrammi di ostruzione ottimali, in modo da garantire una buona ricezione satellitare, così da ottenere precisioni centimetriche. Per ognuno di tali vertici è stata redatta una dettagliata monografia (figura 2). Inoltre nella fase di sopralluogo sono state evidenziate eventuali criticità nell'esecuzione del rilievo, che è stato condotto all'interno di un centro urbano, con edifici di altezze limitate.

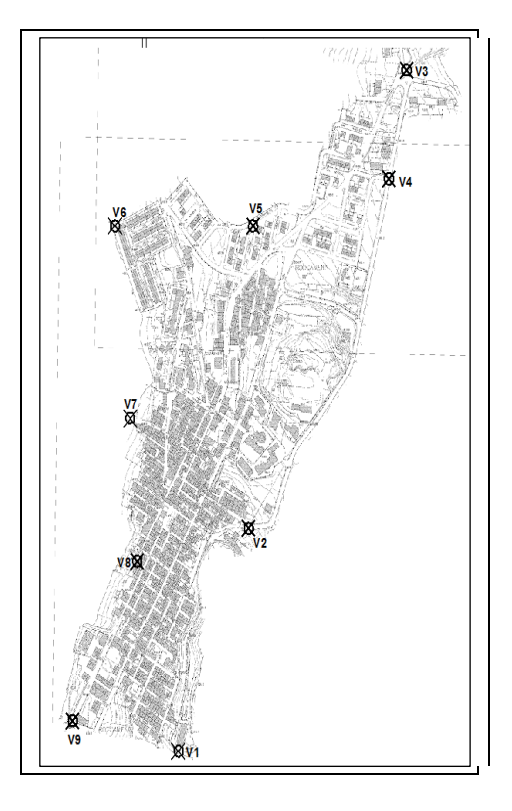

*Figura 1 - Rappresentazione dei punti di controllo* 

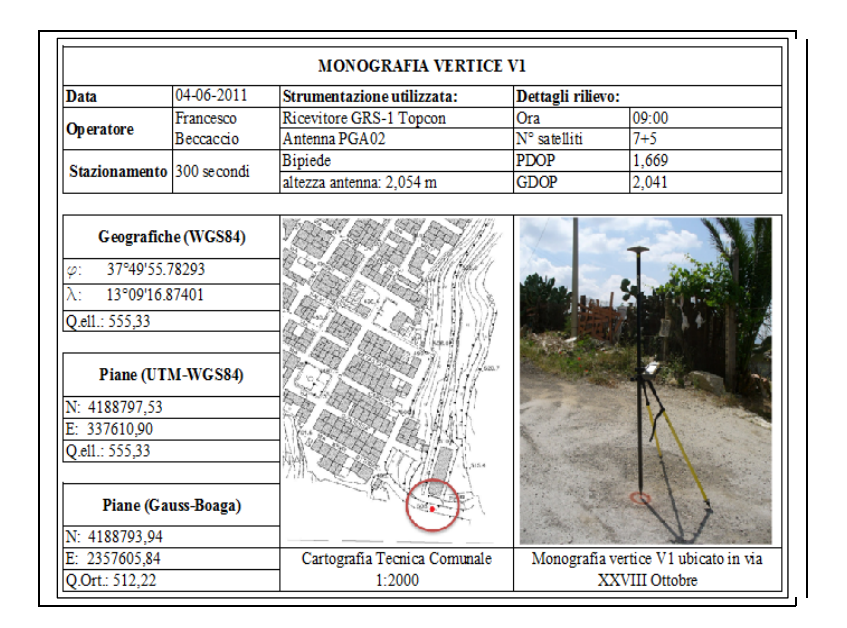

*Figura 2 - Monografia di un punto di controllo* 

#### **2.2. Esecuzione del rilievo ed analisi dei risultati**

Il rilievo per l'aggiornamento cartografico è stato eseguito in modalità NRTK con correzione VRS, ed ha interessato, come già accennato, i sistemi di drenaggio urbano e le sottoreti di illuminazione presenti all'interno del comune; in particolare sono stati rilevati tutti i pozzetti di illuminazione pubblica, i pozzetti di acque bianche, i pozzetti di fognature e le caditoie.

E' stato utilizzato il palmare *GNSS GRS-1* della Topcon collegato alla Rete di Stazioni Permanenti dell'Università degli Studi di Palermo (Dardanelli et alii, 2008) e dotato di antenna esterna *PGA-2*  (L1+L2), con accuratezze dell'ordine di grandezza centimetriche (figura 3).

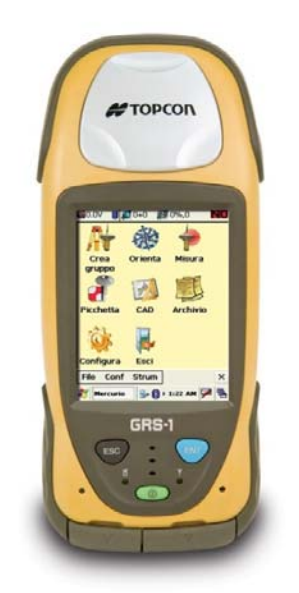

*Figura 3 - Ricevitore GRS-1 della Topcon utilizzato* 

Il rilievo è stato eseguito nei giorni 27, 28, 29 maggio 2011 e successivamente nei giorni 4, 5, 6 giugno 2011. E' stato eseguito adottando gli standard di seguito elencati:

- rilevamenti svolti sia nei giorni feriali che festivi, in orari diurni (8.00÷18.00), senza verificare preliminarmente né la qualità della configurazione geometrica delle costellazioni satellitari, né la presenza di stazioni attive *"online"* all'interno della rete;
- stazionamento statico con asta geodetica in carbonio e bipiede nei punti di controllo con stazionamento di 300 secondi;
- stazionamento in modalità cinematica, per il rilevamento dei pozzetti e delle caditoie con stazionamento tra i 5 e i 30 secondi;
- collegamento alla rete di stazioni permanenti dell'Università di Palermo, per il fissaggio dell'ambiguità di fase, utilizzando la correzione di tipo VRS.

Sono stati rilevati gli elementi delle reti e sottoreti di tutto il Comune di Roccamena (PA) individuando le diverse tipologie:

- pozzetti di pubblica illuminazione;
- pozzetti di acque bianche;
- pozzetti fognari;
- caditoie.

Di ogni elemento sono stati rilevati i quattro vertici, qualora presentavano forma rettangolare o quadrata, o tre punti allineati, per i pozzetti circolari. Complessivamente i punti rilevati sono stati 5.537, per un totale di 876 pozzetti e 400 caditoie.

Inoltre per ogni manufatto tecnologico è stata realizzata una dettagliata scheda censimento riportante le coordinate piane, gli elementi identificativi (opera, elemento tecnologico, componente), la descrizione (forma, ubicazione, dimensione, materiale, posizione, carico di prova), lo stato di fatto (presenza di sedimenti, presenza d'acqua, libero/ostruito), necessaria alla programmazione e pianificazione della manutenzione (figura 4).

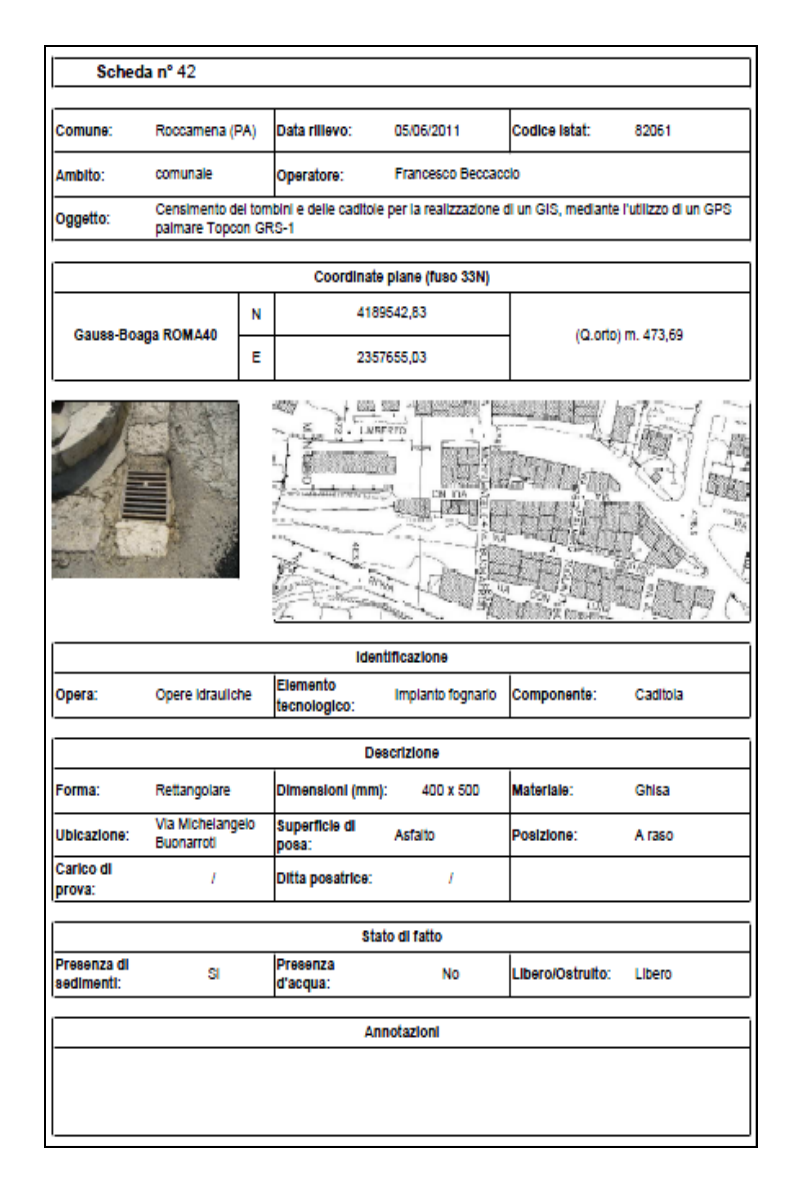

*Figura 4 - Scheda censimento di un manufatto tecnologico* 

Così come preventivato in fase di studio preliminare del rilievo, si sono presentate delle difficoltà di carattere operativo.

Queste si sono avute soprattutto nel centro storico di Roccamena, dove i canyon urbani (strade strette e case alte circa 10 m, figura 5) hanno ridotto di molto la copertura satellitare portando a non poter fissare ancune volte l'ambiguità di fase (*Fixed*) e dovendo spesso misurare in *Float* o addirittura in S*tand-alone*, con precisioni variabili dai 20 ai 100 cm in *Float* e dai 120 ai 300 cm in *stand-alone.* In fase di elaborazione, chiaramente, non sono stati presi in considerazione i punti misurati con qualità *stand-alone,* ritenendoli non affidabili.

Ma si sono presentate anche altre criticità come: la copertura di rete GSM TIM (necessaria per il collegamento alla rete di stazioni UNIPA per la correzione in tempo reale), ostacoli quali alberi, balconi, muri, disturbi da apparati radiofonici, antenne tv ed infine anche fenomeni legati al multipath (figura 6).

Solo per il 55% dei punti rilevati è stata fissata l'ambiguità di fase, provocando un abbassamento della precisione del rilievo che comunque non ha pregiudicato la precisione richiesta in ambito *GIS*, soddisfacendo appieno le aspettative.

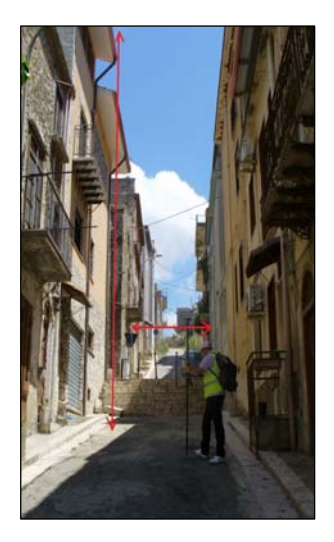

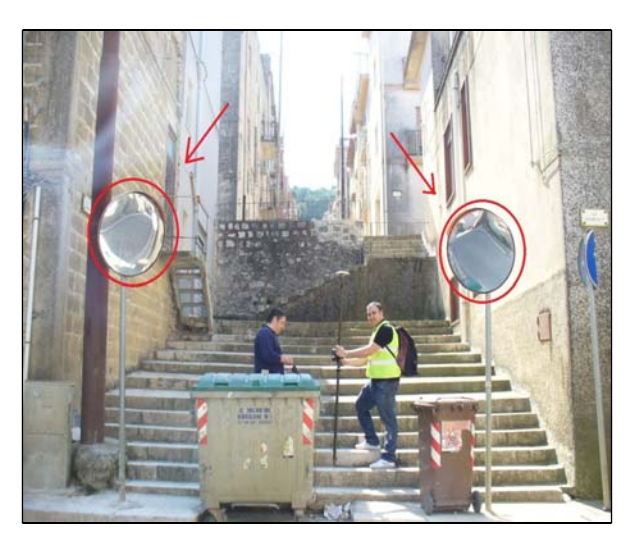

*Figura 5 - Strada del centro storico Figura - 6 Zona presenza multipath* 

Per quando riguarda i parametri statistici, si sono ottenuti nel 65% dei casi punti che hanno valori del PDOP ottimali compresi tra 1,35-3,00; allo stesso modo per il GDOP si sono ottenuti nell'82% punti che hanno valori compresi tra 1,61-5,00, come si può osservare dall'esame della figura 7, in cui i punti rilevati sono rappresentati in diversi colori in base al valore del PDOP e del GDOP.

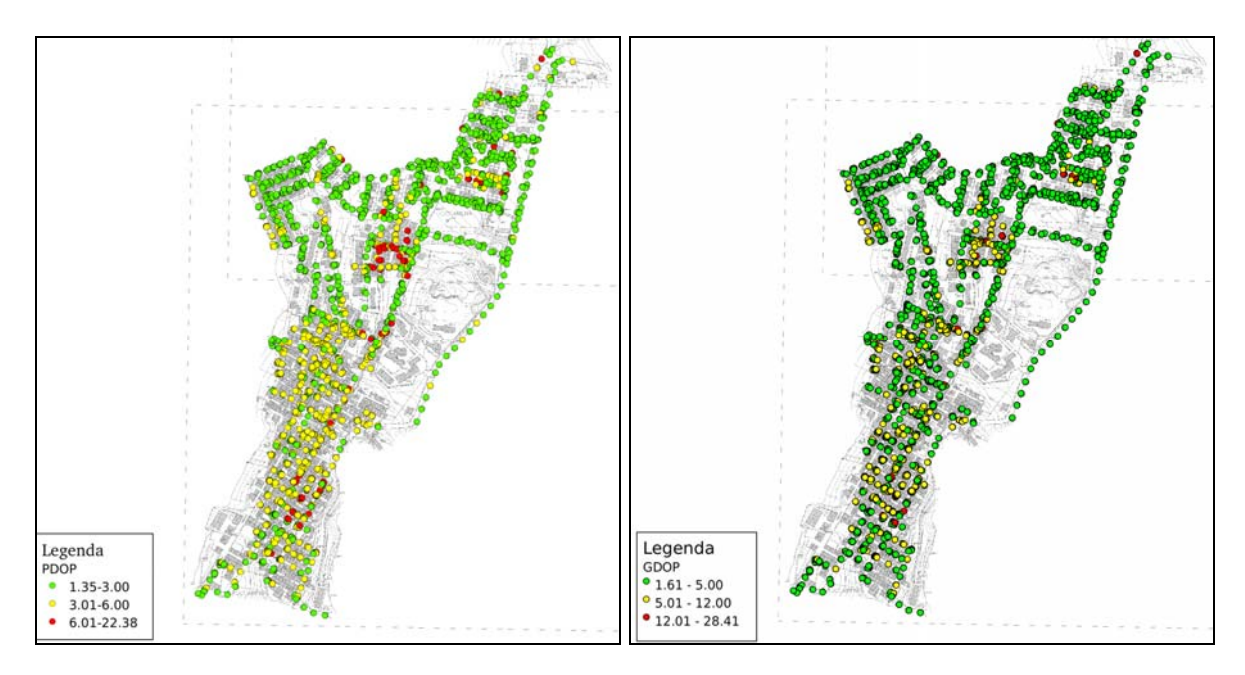

*Figura 7- Distribuzione dei parametri statistici*

# **2.3. Elaborazione dei dati acquisiti**

Completato il rilievo si è passati all'elaborazione dei dati; quest'ultimi sono stati scaricati su PC direttamente dalla *memory card* alloggiata nel controller del ricevitore ed elaborati con il software *Meridiana* (figura 8). Successivamente i punti di controllo sono stati convertiti nel sistema nazionale Gauss-Boaga, attraverso l'applicativo *Verto 3K* disponibile in Dipartimento. Le acquisizioni con il palmare di tali punti sono state effettuate con precisione centimetrica, come dimostrano gli SQM orizzontali e verticali, riportati nella tabella 1.

| Punti      | <b>SQM</b> orizzontale | <b>SOM</b> verticale |
|------------|------------------------|----------------------|
| ${\bf v1}$ | 0.017                  | 0.019                |
| v2         | 0.026                  | 0.026                |
| v3         | 0.016                  | 0.018                |
| v4         | 0.021                  | 0.016                |
| v5         | 0.012                  | 0.013                |
| <b>v6</b>  | 0.013                  | 0.022                |
| v7         | 0.014                  | 0.021                |
| v8         | 0.018                  | 0.019                |
| v9         | 0.014                  | 0.022                |

*Tabella 1 – SQM dei punti di controllo*

Disponendo allora delle coordinate nel sistema Gauss-Boaga dei punti di controllo, tramite *Meridiana* ed utilizzando il comando *"calcolo proiezioni"*, sono state convertite le coordinate di tutti i punti del rilievo. Il software ha permesso, inoltre, l'esportazione dei files dal formato *\*.fce* nel formato *\*.dxf,* mantenendo tutti gli attributi dei singoli punti. Esportato i files in formato *\*.dxf* si è proceduto tramite il software *AutoCad Map 3D* alla verifica della qualità del rilievo. In particolare disponendo del raster della cartografia georiferita, in formato *\*.tiff* e *\*.tfw*, sono stati sovrapposti ad essa i punti rilevati e verificati che tali punti coincidessero con l'ubicazione effettiva, con sovrapposizioni ottimali.

A questo punto sono stati uniti i punti tra di loro, ottenendo dei poligoni chiusi, che sono stati esportati in formato *\*.shape*. L'ultima fase dell'elaborazione è stata la realizzazione di un *GIS* in ambiente Desktop.

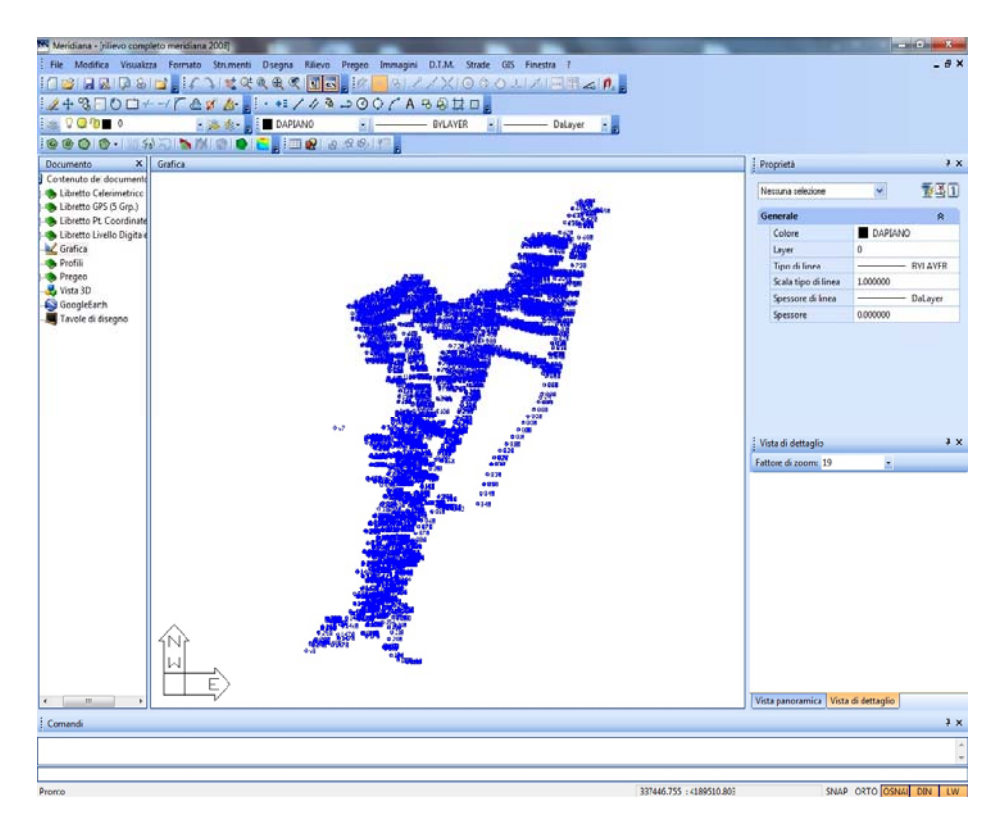

*Figura 8- Software Meridiana* 

## **2.4. Realizzazione del S.I.T. Open Source**

E' stato realizzato un Sistema Informativo Territoriale, su piattaforma *open source,* per la gestione di tutte le informazioni geografiche rilevate nonché per l'integrazione delle stesse con altre banche dati, perché se è vero che l'aggiornamento di una cartografia tecnica è senza dubbio l'operazione fondamentale per il suo mantenimento *"in vita"* (Crespi e Reina, 2004), è anche vero che oggi per una Pubblica Amministrazione è di vitale importanza poter collegare le informazioni *"spaziali"* alle banche dati alfanumeriche in suo possesso per un'efficace ed efficiente programmazione e pianificazione.

Come cartografia di base è stata usata, come già accennato, la Carta Tecnica Numerica in scala 1:2000 grazie agli standard di interoperabilità *Web Map Service* attivati dalla Regione Siciliana attraverso il Nodo S.I.T.R. Regionale.

E' stato realizzato un *database* territoriale, progettandolo secondo le regole tecniche dettate dalla direttiva *INSPIRE.* Il *Geodatabase open source* utilizzato è stato *PostgreSQL* con estensione spaziale *PostGIS*. Tutti i dati spaziali sono salvati all'interno di questo *database*, sia per la parte di attributi alfanumerici, che per la parte geometrica; *PostGIS* permette di utilizzare tutte quelle funzioni tipiche di banche dati relazionali, l'accesso controllato ai dati, il *backup.* 

Sia per l'*editing gis* sia per l'accesso al *Geodatabase* è stato scelto l'applicativo *desktop open source QuantumGIS* (figura 9).

Per la simbologia *GIS* dei manufatti è stata adottata la simbologia UNI (figura 10) mutuata dal mondo CAD.

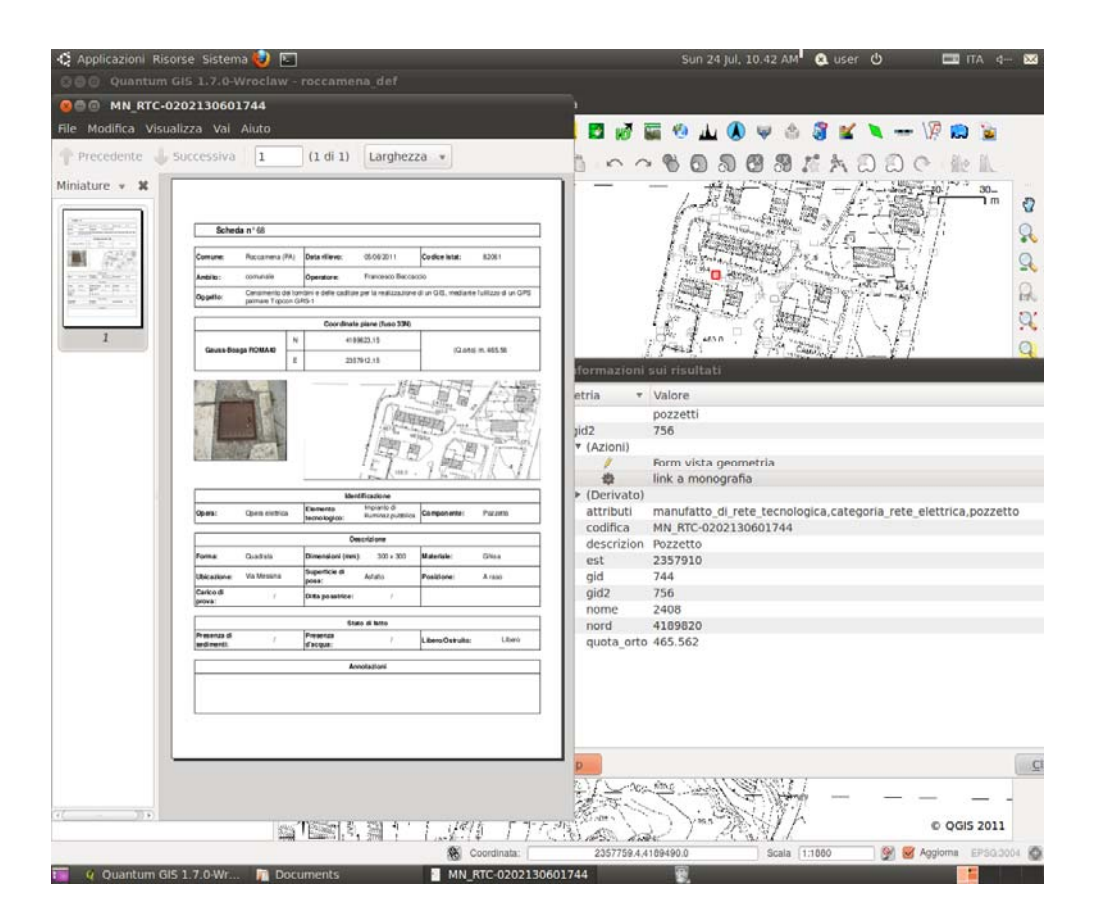

*Figura 9 - Screenshot di QuantumGIS, interrogazione di un oggetto e scheda allegata* 

| Descrizione                                                                                    | Simbolo grafico |
|------------------------------------------------------------------------------------------------|-----------------|
| Pozzetti, pezzi di collegamento ed altri componenti che<br>costituiscono i sistemi di scarico. |                 |
| Canalina con griglia per raccolta acque meteoriche.                                            |                 |

*Figura 10. Simbologia UNI* 

### **Conclusioni**

Un Sistema Informativo Territoriale è lo strumento determinante, a supporto delle decisioni, per l'analisi dei dati in possesso di una Amministrazione, infatti consente di analizzare sia i dati interni che i dati esterni e permette una ottimale integrazione, migliorando l'efficacia delle decisioni stesse. Uno degli aspetti fondamentali per la realizzazione ed il mantenimento in vita di un *SIT* sono, oltre al dato stesso, le procedure di aggiornamento, dal momento che le informazioni territoriali sono dinamiche e che quindi si corre il rischio di trovarsi con una banca dati obsoleta e non affidabile.

In questo lavoro, si è dimostrato come sia utile utilizzare un palmare *GNSS* per l'aggiornamento cartografico dei particolari urbani e sottoreti tecnologiche, mantenendo costi per i rilievi contenuti in un numero limitato di giornate lavorative.

Inoltre, attraverso la realizzazione del *GIS* è possibile quindi da parte delle amministrazioni pianificare al meglio le risorse ed operare scelte relative alla manutenzione delle sistemi idraulici e di illuminazione, pianificazione che si traduce in un reale risparmio economico, accentuato dall'utilizzazione di tecnologia *Open Source*.

#### **Ringraziamenti**

Gli autori desiderano ringraziare per Geotop s.r.l*.* i geomm.: *Paolo Centanni* e *Vito Terzo*, per avere messo a disposizione gratuitamente le attrezzature hardware per i test e l'Ing. *Francesco Beccaccio*, per la collaborazione alle fasi di rilievo GPS e che su tali tematiche ha discusso brillantemente la sua tesi di Laurea Triennale in Ingegneria Civile presso l'Università di Palermo.

#### **Bibliografia**

Cina A., Manzino A., Manzino G. (2007). I ricevitori palmari in applicazioni catastali, in: *Atti 11a Conferenza Nazionale ASITA*, Centro Congressi Lingotto, Torino 6 – 9 novembre 2007

Crespi M. (2004). Inquadramento di mappe catastali nel sistema cartografico UTM-WGS84- ETRF89 mediante rilievi GPS RTK rispetto a stazioni permanenti*,* in: *Atti 8a Conferenza Nazionale ASITA*, Roma, 14-17 dicembre 2004

Crespi M., Reina G. (2004). Applicazioni non catastali dei punti fiduciali: proposta di una metodologia per l'inquadramento della maglia dei punti fiduciali nel sistema cartografico UTM-WGS84-ETRF89, in: *Bollettino SIFET* (Società Italiana di Fotogrammetria e Topografia) n. 3-2004, pp. 13-22

Di Trapani G., Guazzetti F., Viskanic P. (2007). Il SIT integrato della Comunità Montana Valtellina di Tirano, in: *Atti 11a Conferenza Nazionale ASITA*, Torino 6 - 9 novembre 2007

Dardanelli G., Ferrara A., Scianna A. (2010). Un WEBGIS Open Source a supporto dei rilievi GPS in Sicilia, in: *Bollettino SIFET* (Società Italiana di Fotogrammetria e Topografia) n. 4-2010, pp. 73- 85

Dardanelli G., Franco V., Lo Brutto M. (2008). La rete GNSS per il posizionamento in tempo reale dell'Università di Palermo: progetto, realizzazione e primi risultati, in: *Bollettino SIFET* (Società Italiana di Fotogrammetria e Topografia) n. 3-2008, pp. 107-124

Mussumeci G., Scianna A., Silicato G., Villa B. (2004). Impiego di ricevitori GPS a basso costo per applicazioni GIS e catastali: limiti e potenzialità, in: *Atti 8a Conferenza Nazionale ASITA*. GEOMATICA standardizzazione, interoperabilità e nuove tecnologie. 14 - 17 dicembre 2004, Roma. Fiera di Roma

Porporato C., Cina A., Manzino A. (2007). Applicabilità e attendibilità di ricevitori basso costo per scopi cinematici con l'utilizzo di correzioni di rete, in: Atti 11<sup>ª</sup> Conferenza Nazionale ASITA, Centro Congressi Lingotto, Torino 6 – 9 novembre 2007

#### **Internet**

www.opengeonet.it